## **Расписание профильной смены «Умка» для обучающихся 1-4 классов ГБОУ ООШ № 7 г.о. Сызрань**

## **04.11.2020**

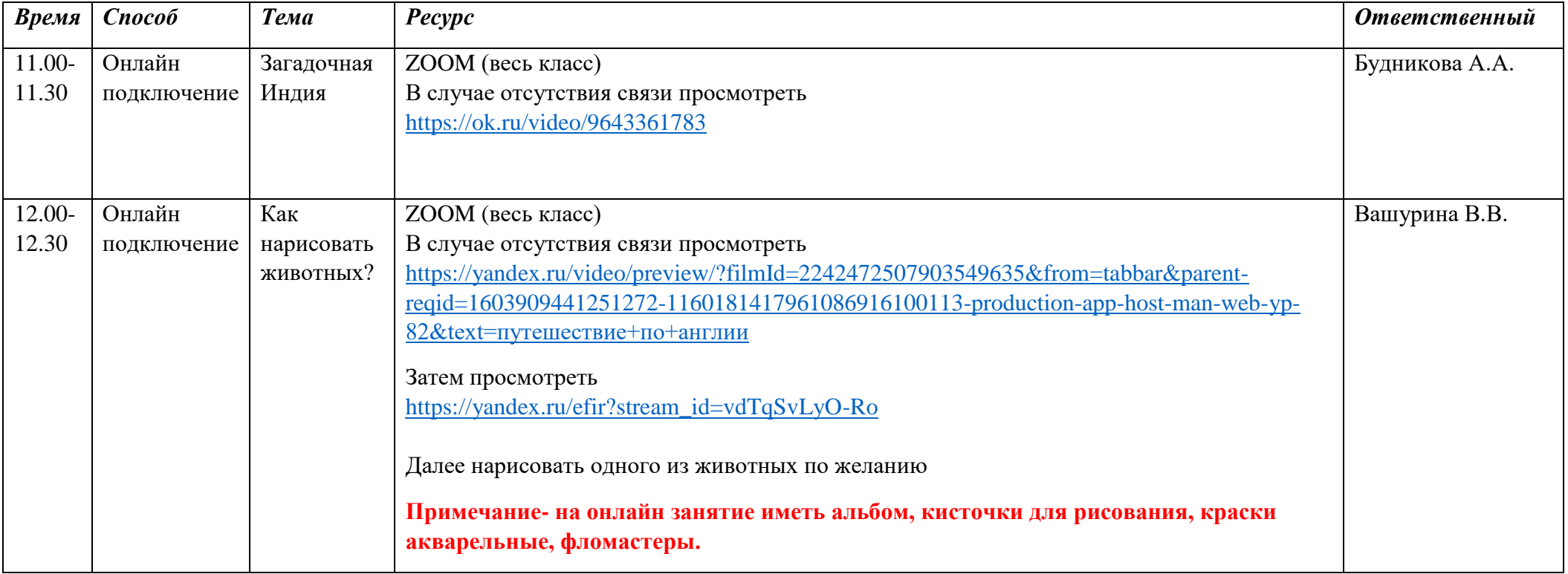